### **Curso de apoyo a la titulación para egresados deISC**

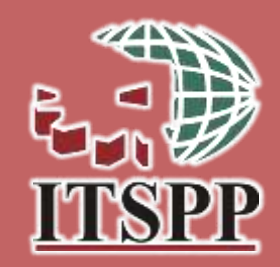

986

### **Objetivo del curso.**

El participante egresado de la carrera de Ingeniería enSistemas Computacionales podrá estructurar un proyecto viable de titulación, de acuerdo al plan de estudio cursado y a las opciones definidos para cada uno de ellos, cumpliendo con los requerimientos especificados del ITSPP, y así obtener la liberación del mismo.

### **Duración del Curso**

La duración del curso es de 30 horas distribuidas preferentemente en 6 semanas (5 horas semanales), aun-que puede modificarse según las necesidades.

### **COSTO.** \$1500.00

# **TEMÁRIO**

- 1. Caracterización de las opciones de titulación de acuerdo al plan de estudios de egreso.
- 2. ¿Qué proyectos debo y son viables para titulación? Elección y delimitación del tema o proyecto de investigación.
- 3. ¿Cómo evitar el plagio?
- 4. Definir la estructura del trabajo de su proyecto acorde a los requerimientos solicitados por el ITSPP.
- 5. Documentación del proyecto:
	- Capítulo I Planteamiento del problema
	- Capítulo II Revisión de literatura
	- Capítulo III Metodología
	- Capitulo IV Análisis y presentación de resultados
	- Capítulo V Conclusiones y recomendaciones
	- $\Rightarrow$  Referencias
	- $\Rightarrow$  Anexos
- 6. Validación del aparato crítico del proyecto y liberación del mismo.
- 7. Exposición del proyecto.

### **Instructores:**

MED Diana Elizabeth López Chacón

MTIC Daniel Alonso Osuna

**Talamantes** 

L.I. Ana Balvaneda Soto Ayala

### **CURSO DE ACTUALIZACIÓNEN MICROSOFT OFFICE 2019**

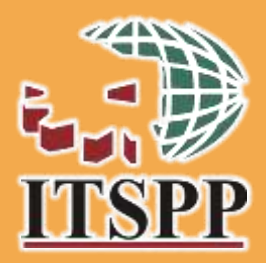

### **Objetivo del curso.**

Actualización en el manejo de paquetería de software de Microsoft Office 2019 en: Editor de texto (Microsoft word),Hoja de cálculo (Microsoft excel), Hojas de presentación (Microsoft power point), dirigido al sector público, sector privado y comunidad en general de Puerto Peñasco, Sonora.

#### **Duración del Curso**

La duración del curso es de 30 horas distribuidas de lunes a viernes de una semana, aunque puede modificarse según las necesidades.

### **COSTO. \$1500.00**

## TEMÁRIO

#### MICROSOFT WORD 2019

- Menú archivo
- Menú inicio
- Menú insertar
- Menú diseño de página

₹

W

 $\mathbf{X}$ 

- Menú referencias
- Menú correspondencia
- Menú revisar

#### **MICROSOFT EXCEL 2019**

- Menú inicio
- Menú insertar
- Menú formulas
- Menú revisar
- Menú vista

#### **MICROSOFT POWER POINT 2019**

- Menú inicio
- Menú insertar
- Menú transiciones.
- Menú Presentación con diapositivas
- Menú revisar
- Menú vista

**Instructores:**

LI Ana Balvaneda Soto Ayala MED Diana Elizabeth López Chacón

### **CURSO DE HERRAMIENTAS TECNOLOGICAS**

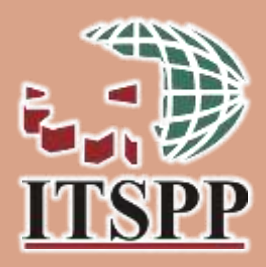

#### **Objetivo del curso.**

Diseña y produce recursos educativos digitales para innovar el proceso de enseñanza-aprendizaje mediante la creación y gestión de cursos en ambientes virtuales, conforme a la metodología del diseño instruccional.

### **Duración del Curso**

La duración del curso es de 30 horas distribuidas de lunes a viernes de una semana, aunque puede modificarse según las necesidades.

**COSTO. \$1500.00 POR ALUMNO**

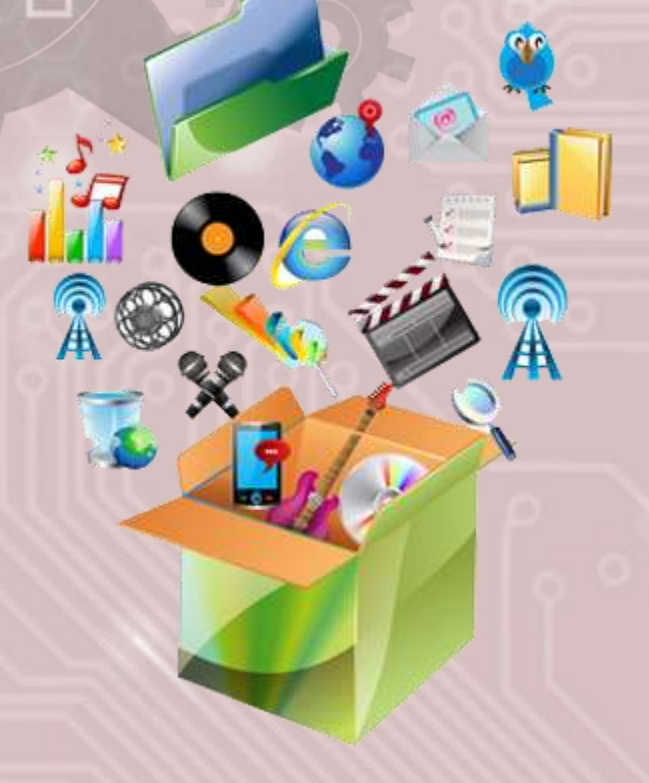

### **Módulos**

- 1. Modelo de educación a distancia.
- 2. Herramientas básicas de tecnología para la creación de recursos de educativos digitales
- 3. Herramientas tecnológicas de comunicación y desarrollo multimedia
- 4. Herramientas tecnológicas para la creación de instrumentos de evaluación
- 5. Integración de recursos educativos digitales en un Ambiente virtual

#### **Instructores:**

MED Diana Elizabeth López Chacón MTIC Daniel Alonso Osuna Talamantes L.I. Ana Balvaneda Soto Ayala

### **TALLER DE ROBÓTICA Y ACTIVIDADES LÚDICAS PARA NIÑOS**

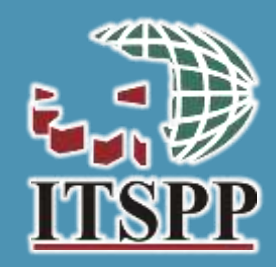

### **Objetivo del curso.**

Involucrar a los niños y jóvenes en un aprendizaje activo mediante el desarrollo de experimentos científicos entretenidos, seguros y aptos para su edad, que convierta alos estudiantes en agentes activos de su aprendizaje, gracias al aprovechamiento su naturaleza curiosa y la característica estimulante de las sesiones, de manera que logre entender el funcionamiento del mundo y comprenda de mejor manera los fenómenos que lo rodean.

### **Duración del Curso**

30 horas totales distribuidas en 2 semanas. 3 horas diarias de lunes a viernes. La duración y la distribución del tiempo puede ajustarse a las necesidades que se tengan.

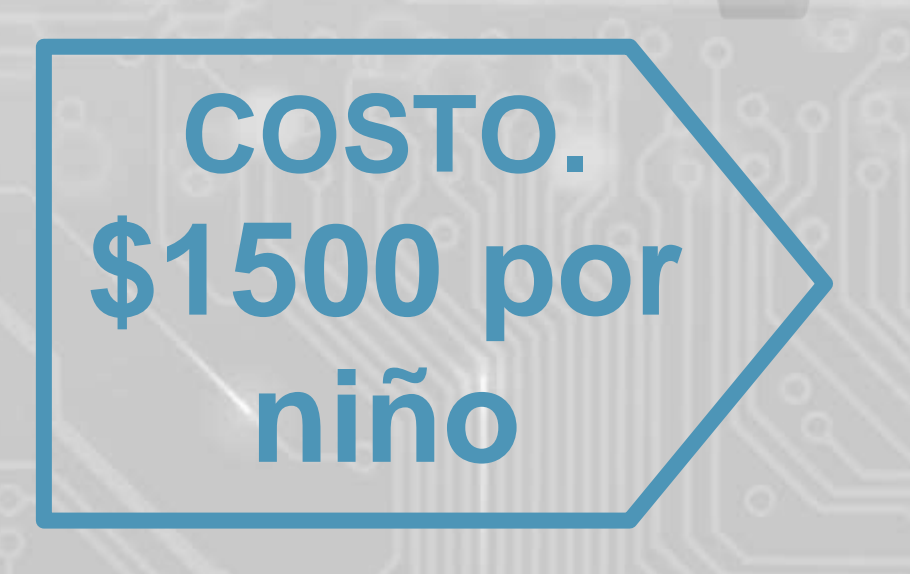

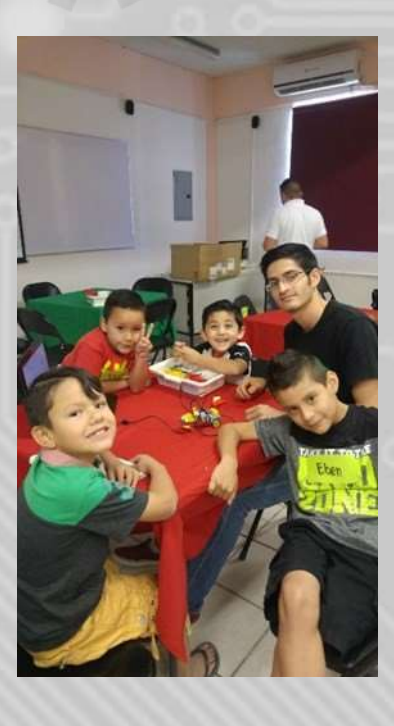

### **ESTRUCTURA**

#### **Modulo I Ciencia-Experimentos.**

Objetivo de curso: Involucrar a los niños y jóvenes en un aprendizaje activo mediante el desarrollo de experimentos científicos entretenidos, seguros y aptos para su edad, que convierta a los estudiantes en agentes activos de su aprendizaje, gracias al aprovechamiento su naturaleza curiosay la característica estimulante de las sesiones, de manera que logre en- tender el funcionamiento del mundo y comprenda de mejor manera los fenómenos que lo rodean.

#### **Módulo II. Activación física**

Objetivo: Promover la activación física de los participantes mediante la realización de ejercicios lúdicos que proporcionen a los niños conocimiento de la importancia de tener un estilo de vida activo y sano. Realizando actividades físicas divertidas.

#### **Módulo III. Robótica Educativa**

Objetivo de curso: Contar con las herramientas necesarias para construir y diseñar sus propios robots mediante la tecnología de LEGO® Education facilitando el aprendizaje y formación integral mediante productos, actividades innovadoras y divertidas.

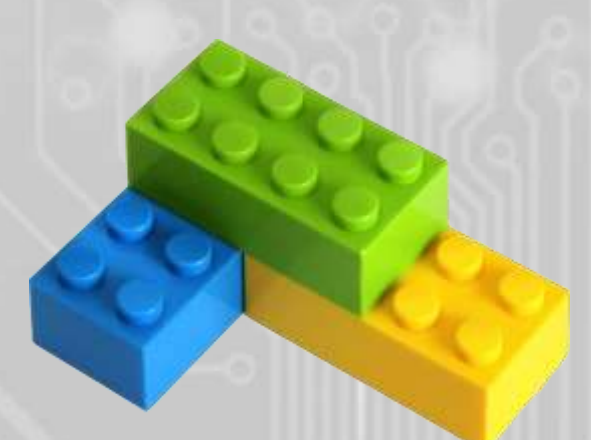

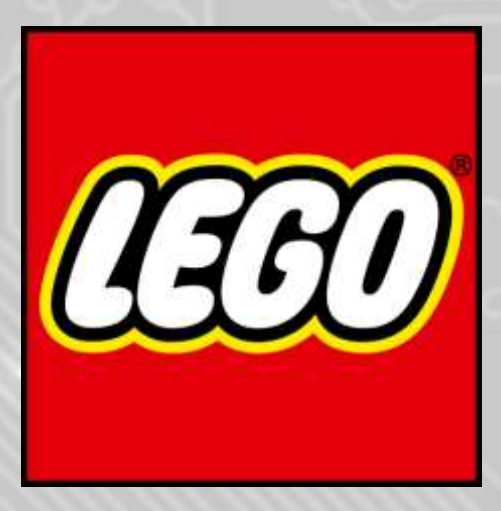

**Instructores:** Docentes Academia de Sistemas

### **CURSO-TALLER BASICO DE PROGRAMACIÓN EN ARDUINO**

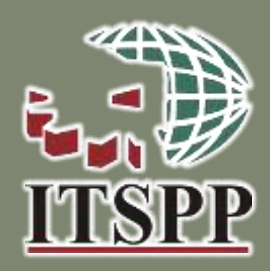

### **Objetivo del curso.**

El estudiante obtendrá conceptos de electrónica y programación con micro-controladores que le permitan desarrollar prototipos para la automatización y la domótica (automatización de las casas y edificios).

### **Duración del Curso**

30 horas totales distribuidas en 2 semanas. 3 horas diarias de lunes a viernes. La duración y la distribución del tiempo puede ajustarse a las necesidades que se tengan.

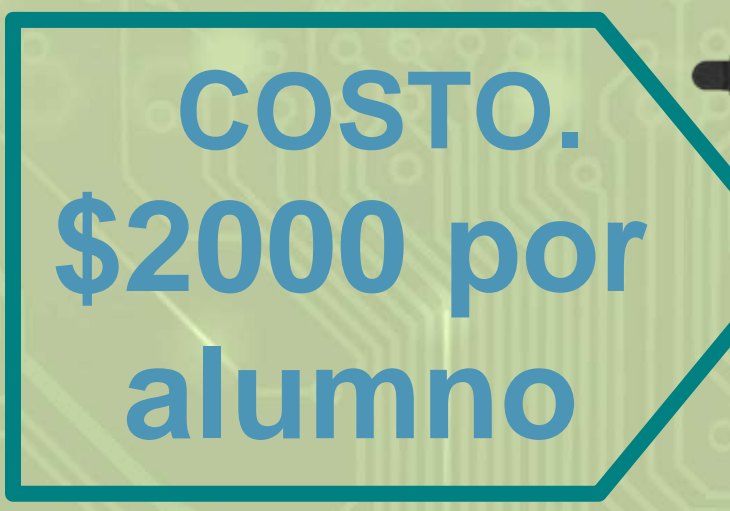

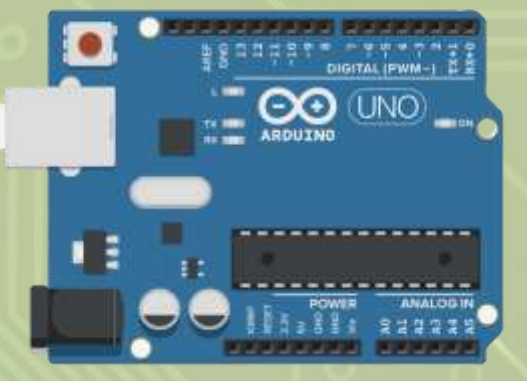

# **TEMÁRIO**

- **1. Arduino**
- **2. Programando Arduino**
- **3. Electrónica básica**
- **4. Sensores digitales**
- **5. Sensores analógicos**

# XC. **ARDUINO**

**TM** 

**Instructor:** Ing. José Maria Gerónimo Pérez Correo: jose.gp@puertopenasco.tecnm.mx